## **პროფესიული მომზადების პროგრამა**

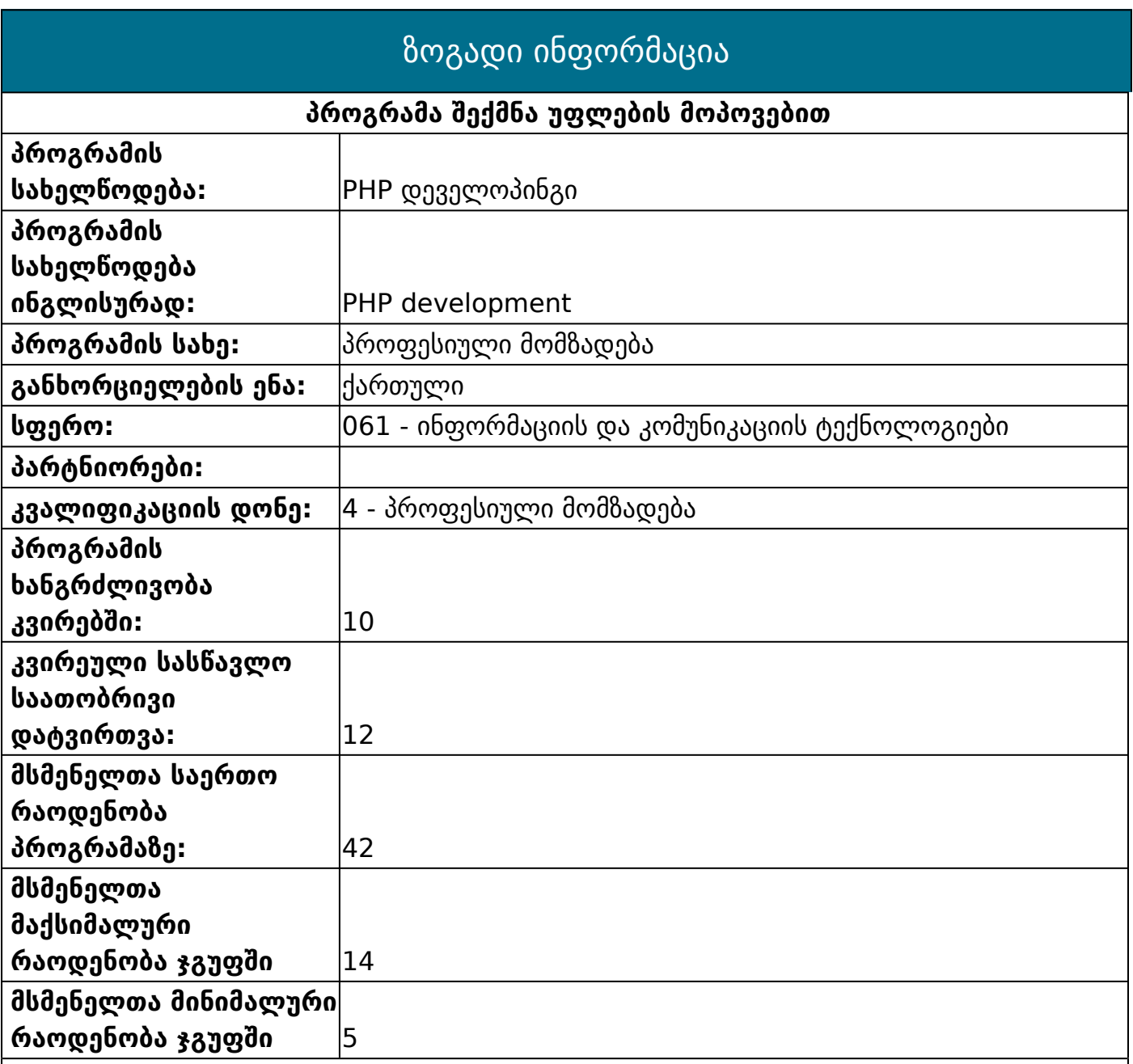

#### **პროგრამის აღწერა**

პროგრამის ხანგრძლივობა 10 კვირაა, რომელიც მოიცავს 120 საკონტაქტო საათს. მეცადინეობები ტარდება კომპიუტერული ტექნიკით აღჭურვილ გარემოში კვირაში ოთხჯერ, 3 აკადემიური საათი. მსმენელების განმსაზღვრელი შეფასება მოხდება 100 ქულიანი სისტემით ორჯერ: შუალედური და დასკვნითი შეფასების სახით. შუალედური შეფასება ტარდება პროგრამით გათვალისწინებული ჯამური საათების ნახევრის ათვისების შემდეგ. დასკვნითი შეფასება მოიცავს შესწავლილი თემატიკის ფარგლებში, პრაქტიკული სამუშაოს შესრულებას პროექტის მომზადებისა და წარდგენის გზით.

პროგრამა წარმატებით გავლილად ჩაითვლება მსმენელის მიერ 50-ზე მეტი ქულისმოგროვების შემთხვევაში, როგორც შუალედური, ისე დასკვნითი შეფასებისას. პროგრამის წარმატებით დასრულების შემდეგ მსმენელი მიიღებს სახელმწიფო სერტიფიკატს.

### **პროგრამის მიზანი**

პროგრამის მიზანია კურსის დასრულების შემდეგ კურსდამთავრებულმა შეძლოს: საბაზისო PHP კონსტრუქციების დანიშნულების გაანალიზება და მინიმალისტური ვიზუალური პროექტის შექმნა, სტრიქონების და მასივების შესაბამისი ფუნქციების მეშვეობით დამუშავება, დროისა და თარიღის დამუშავება, ფაილურ სისტემასთან სამუშაო ფუქნციების დანიშნულების გაანალიზება და საკუთარი ფუნქციების შექმნა, ინფორმაციის მიმოცვლის განხორციელება HTML ფორმებსა და PHP მოდულებს, შორის, ფორმის ვალიდაციის უზრუნველყოფა, cookie-სთან და სესიებთან სამუშაო ფუნქციების დანიშნულების გაანალიზება და ინფორმაციის კრიპტაციის ფუნქციებით დაშიფვრა, დავალების შესაბამისი ცხრილების სტრუქტურის შექმნა, ბაზებთან და ცხრილებთან მიმართებაში ძირითად ოპერაციების შესრულება PHPMYADMIN-ის გარემოში, ბაზასთან სამუშაო CRUD ფუნქციების დანიშნულებისამებრ გამოყენება, ბაზაში მონაცემების სხვადასხვა კრიტერიუმებით მოძიება, მარტივი და ერთმანეთზე დამოკიდებული კლასების (მემკვიდრეობითობა) შექმნა და სწავლის დასრულების შემდეგ როგორც საჯარო, ასევე კერძო სექტორში დამწყები პროგრამისტის/junior პროგრამისტის პოზიციაზე დასაქმება.

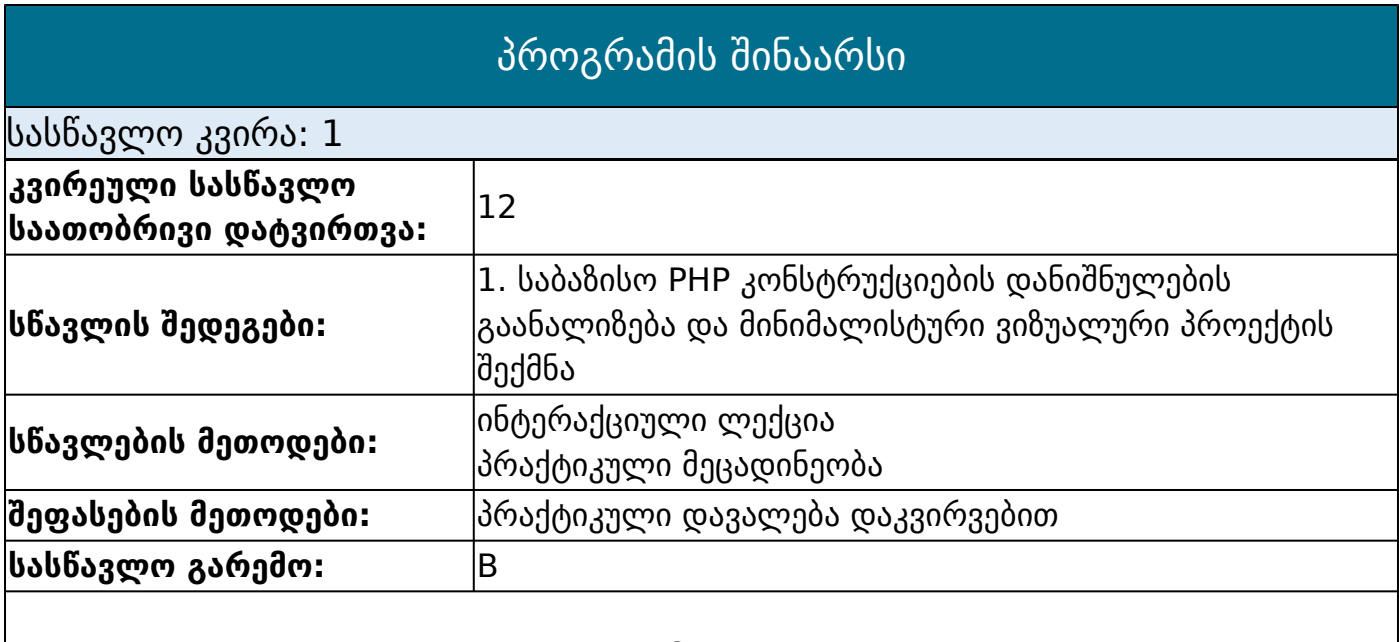

#### **თემატიკა**

რა არის php? PHP-ს შესაძლებლობების მიმოხილვა; php-ს სამუშაო გარემო;

კლიენტ-სერვერის არქიტექტურა და ინფორმაციის მიმოცვლის სქემა; რა არის HTTP პროტოკოლი WEB სერვერის ცნება და მისი მუშაობის პრინციპი; ვირტუალური WEB სერვერის ლოკალურად ინსტალაცია და გამართვა; ვირტუალური WEB სერვერის ფაილური სტრუქტურა; პირველი მიმართვა სერვერზე ბრაუზერიდან; PHP ფაილის შექმნა და ლოკალურ სერვერზე განთავსება საკუთარ საქაღალდეში; PHP -ს სინტაქსი და კოდის წერის ეთიკა; ნაცნობობა PHP -ს პირველ ოპერატორებთან echo და print, მათ შორის განსხვავება. დავალება: პირველი პროგრამის Hello World ის შექმნა და გატესტვა. ცვლადების ტიპები, მათი გამოცხადების და გამოყენების წესი; PHP და HTML თაგების თანაარსებობა; კონკატენაცია და დინამიური HTML დოკუმენტის ფორმირება PHP-ის მეშვეობით; PHP-ს ერთერთი საბაზისო ოპერატორი if else კონსტრუქცია. PHP პროექტის სტრუქტურა; ფუნქციები include, require, require\_once; PHP-ს ერთერთი საბაზისო ოპერატორი, ციკლი for; PHP-ს ერთერთი საბაზისო ოპერატორი, ციკლი while; PHP-ს ერთერთი საბაზისო ოპერატორი, ციკლი do while; პრინციპული განსხვავება ჩამოთლილ ციკლების შორის;

ოპერატორები break და continue.

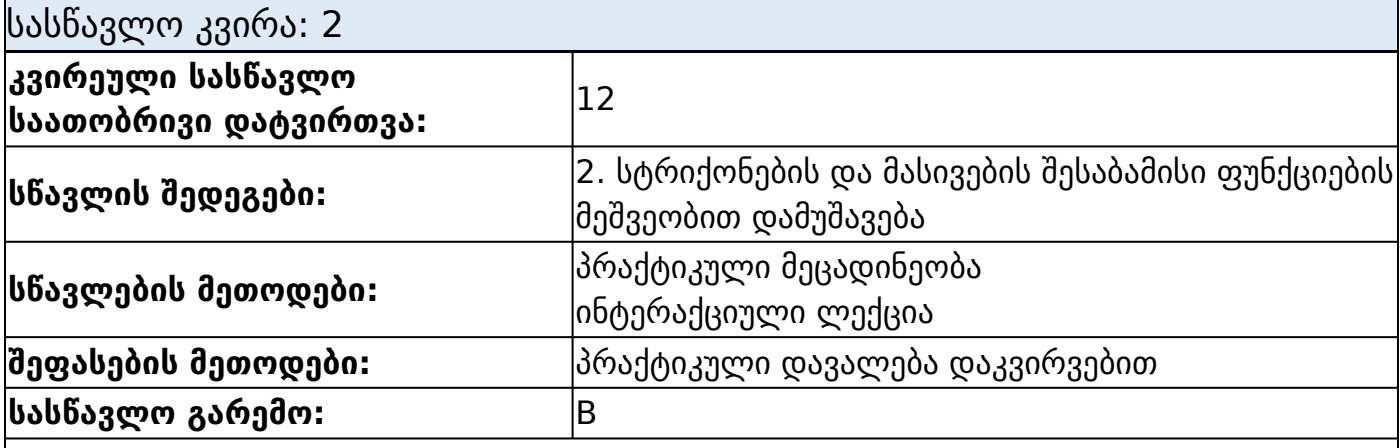

#### **თემატიკა**

String-ის property და მისი ძირითადი ფუნქციები (strlen, substr, strops, print, printf, trim, ltrim, rtrim და ა.შ);

მასივი, რა არის მასივები და მათი დანიშნულება;

ინდექსირებული და ასოციატიური მასივები, მათ შორის განსხვავება და გამოყენების წესი;

მასივების წარმოების სინტაქსი;

ინდექსირებული მასივი სათითაო ელემენტად წაკითხვა;

ინდექსირებული მასივის ციკლების for და while -ის მეშვეობით წაკითხვა;

ასოციატიური მასივის ციკლების for და while -ის მეშვეობით წაკითხვა; ასოციატიური მასივი ციკლით foreach წაკითხვა.

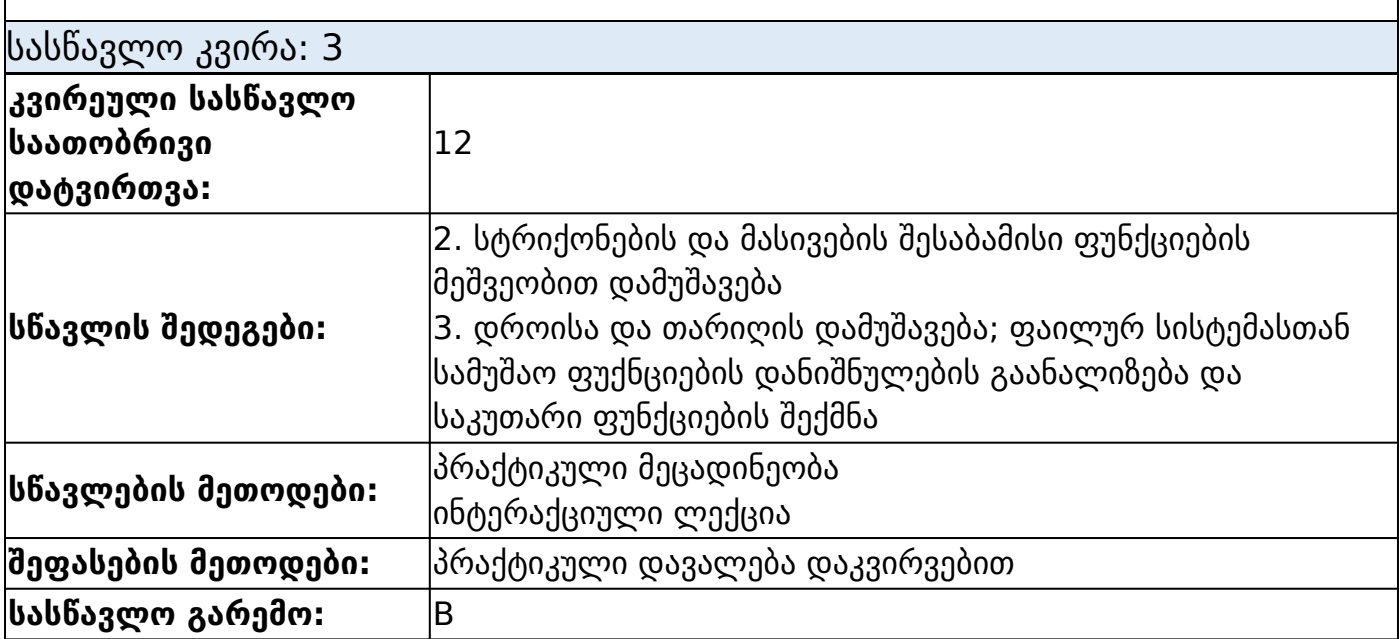

#### **თემატიკა**

მასივთან სამუშაო ფუნქციები length, count(), array\_reverse(), array\_search(), array\_shift(), array\_unshift(), array\_push(), array\_pop(), array\_splice(), shuffle() და ა.შ

თარიღი და დრო PHP -ში;

თარიღთან სამუშაო ძირითადი ფუნქციები;

დროის და თარიღის ფორმატები;

ეპოქის დრო date(U);

საკუთარი ფუნქციები PHP-ში;

ფუნქციის სტრუქტურა, დანიშნულება და გამოყენების ასპექტები;

პარამეტრიანი ფუნქციები;

ოპერატორი return.

ფაილებთან და საქაღალდეებთან მუშაობა;

ფაილის შექმნა სხვადასხვა წვდომის რეჟიმში;

ფაილში მონაცემების ჩაწერა.

სასწავლო კვირა: 4

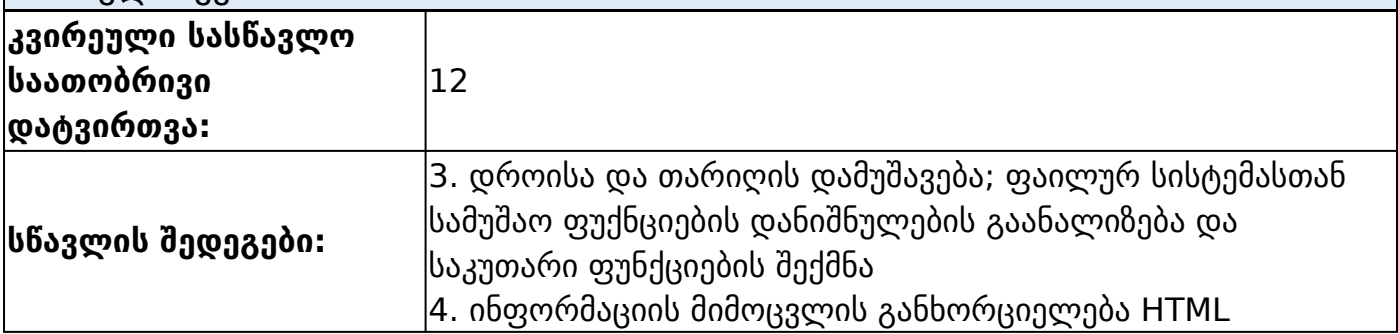

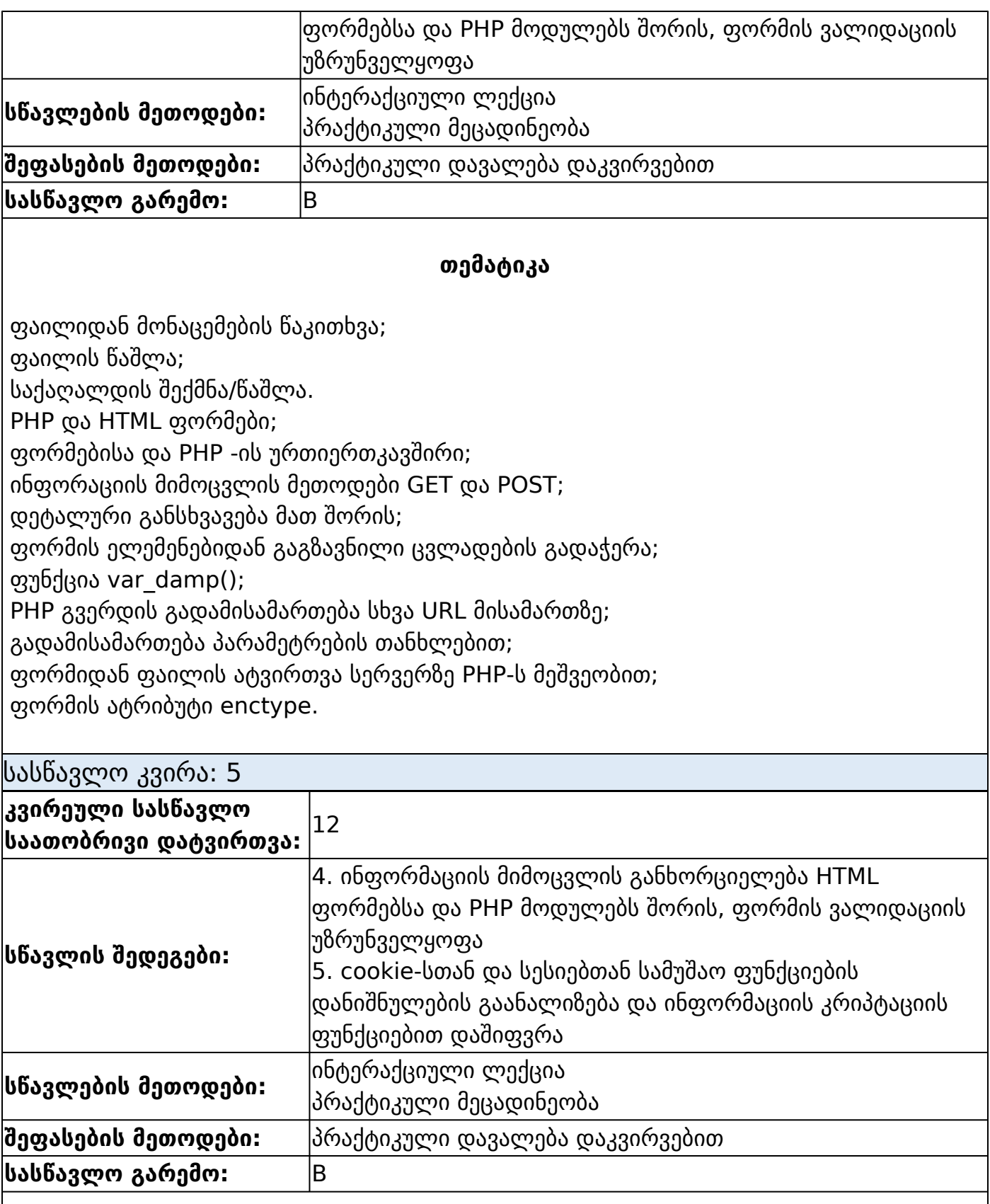

## **თემატიკა**

ასატვირთი ფაილის პარამეტრებთან სამუშაო ;ფუნქციები(ფაილის ზომა, ფორმატი, სახელი);

სესიები და cookie;

რას ემსახურებიან და როგორ მუშაობენ სესიები და cookie; სესიის შექმნა/განადგურება; სესიის ცვლადები; cookie-ს შექმნა/განადგურება; cookie-დან ინფომრაციის წაკითხვა; MD5 და SHA2 კრიპტაცია.

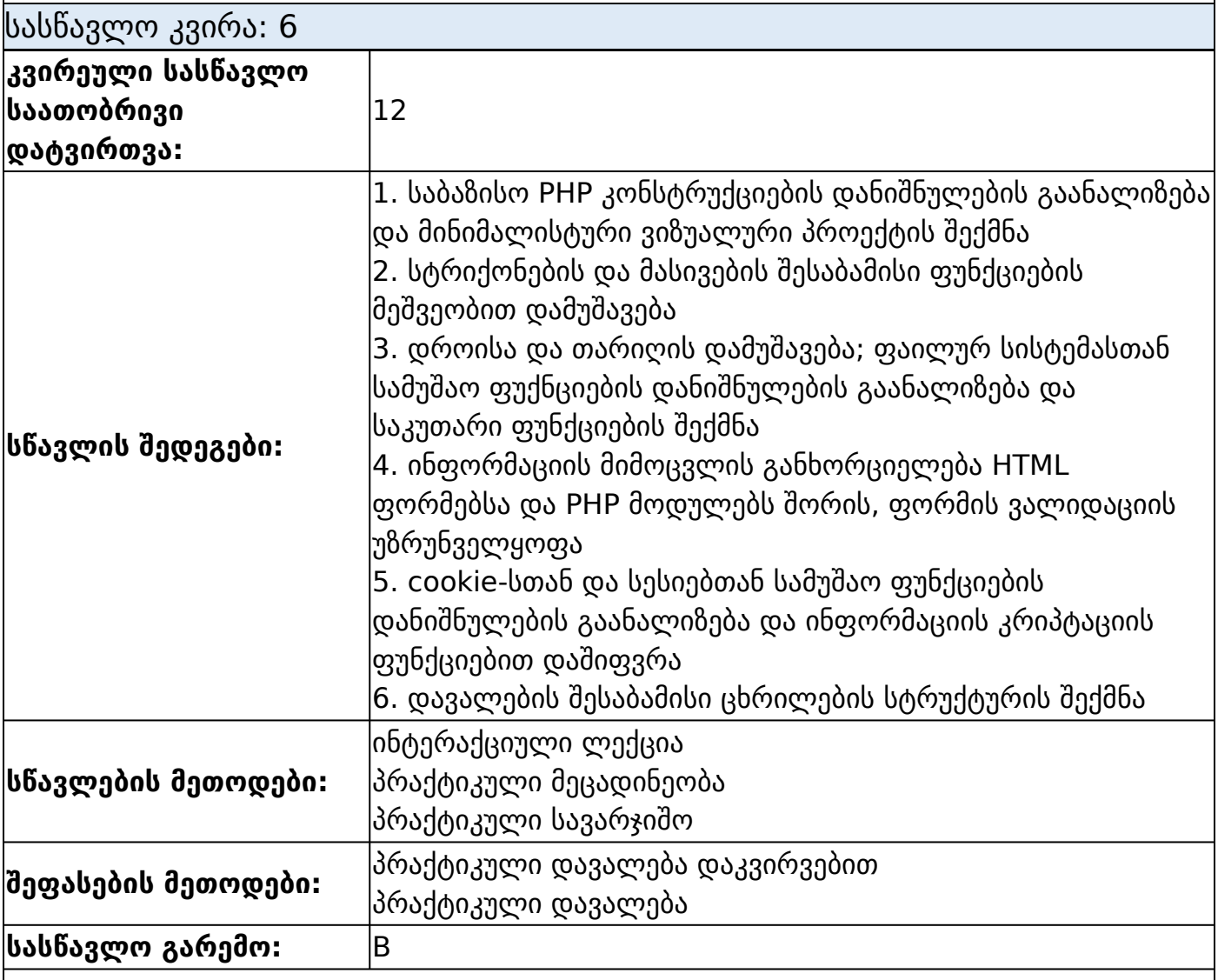

#### **თემატიკა**

შუალედური შეფასება

მონაცემთა ბაზის ტიპები; MySQL რელაციური მონაცემთა ბაზა; MySQL-ის ვიზუალური ინტერფეისი phpMyAdmin; phpMyAdmin-ის კონტროლ პანელის მიმოხილვა; კონტროლ პანელიდან მონაცემთა ბაზის შექმნა;

კონტროლ პანელიდან ცხრილის შექმნა;

ცხრილის ველის ტიპები;

Auto increment და primary ოპციების დანიშნულება და გამოყენების წესი; ოპერაციები ცხრილებზე, კოპირება, წაშლა, სახელის გადარქმევა.

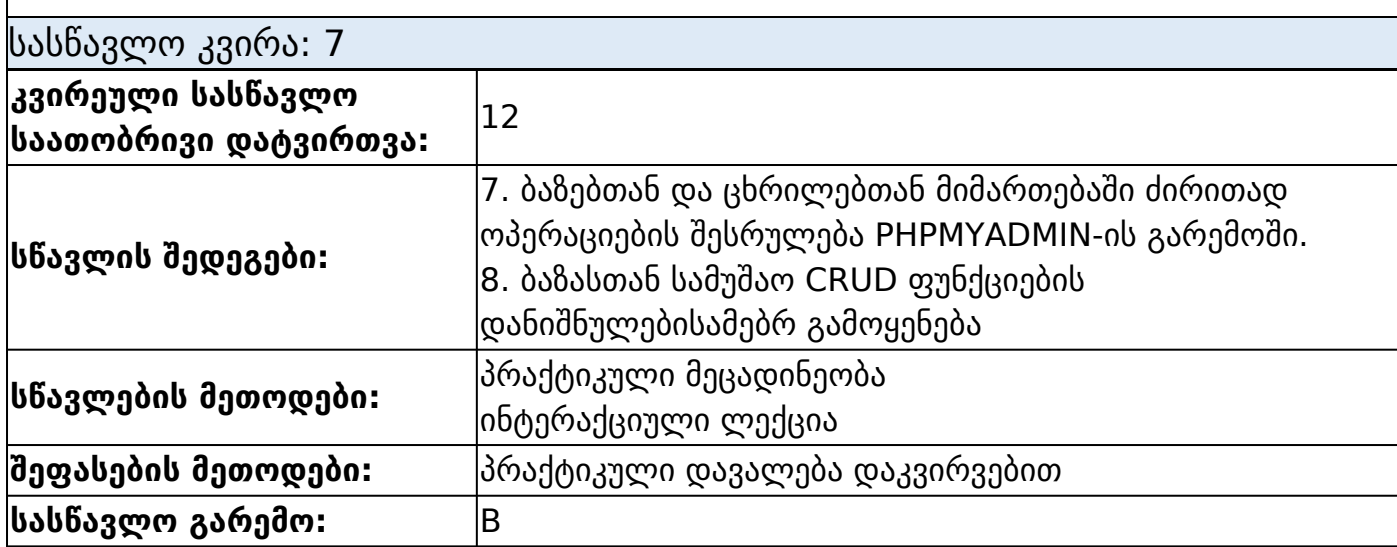

#### **თემატიკა**

ცხრილში მონაცემების რედაქტირება;

ცხრილის ველის ტიპების რედაქტირება;

ოპერაციები ბაზებზე, კოპირება, წაშლა, სახელის გადარქმევა;

ბაზების და ცხრილების export/import-ი.

PDO ობიექტის მიმოხილვა;

PDO Exception;

კავშირი PHP დან MySQL მონაცემთა ბაზასთან PDO -ს მეშვეობით;

ძირითადი CRUD მოქმედებები მონაცემთა ბაზასთან PHP მეშვეობით;

მონაცემთა ბაზაში ინფორმაციის ჩაწერა PHP-ს მეშვეობით.

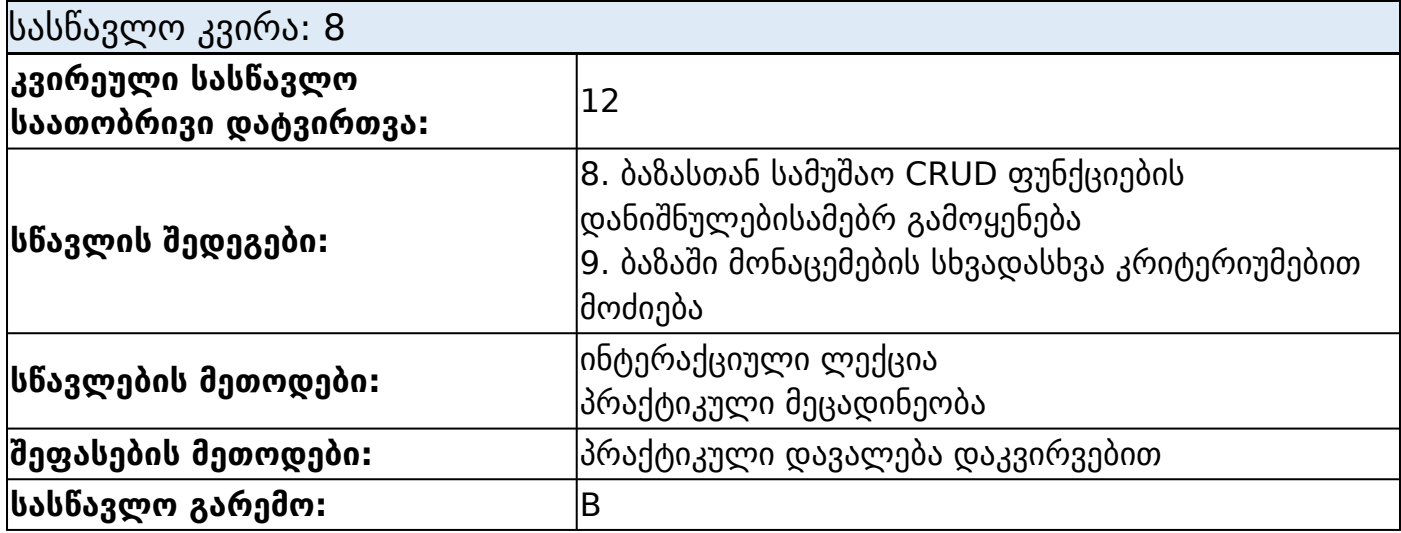

### **თემატიკა**

მონაცემთა ბაზაში ინფორმაციის წაშლა PHP-ს მეშვეობით; WHERE, AND, OR პირობები; მონაცემთა ბაზაში ინფორმაციის განახლება PHP-ს მეშვეობით; WHERE, AND, OR პირობები; მონაცემთა ბაზიდან ინფორმაციის წაკითხვა PHP-ს მეშვეობით; BETWEEN, <, >, <> პირობები; ცხრილების მონაცემების გაერთიანება; ფუნქციები INNER JOIN, LEFT JOIN, RIGHT JOIN, FULL OUTER JOIN.

#### სასწავლო კვირა: 9

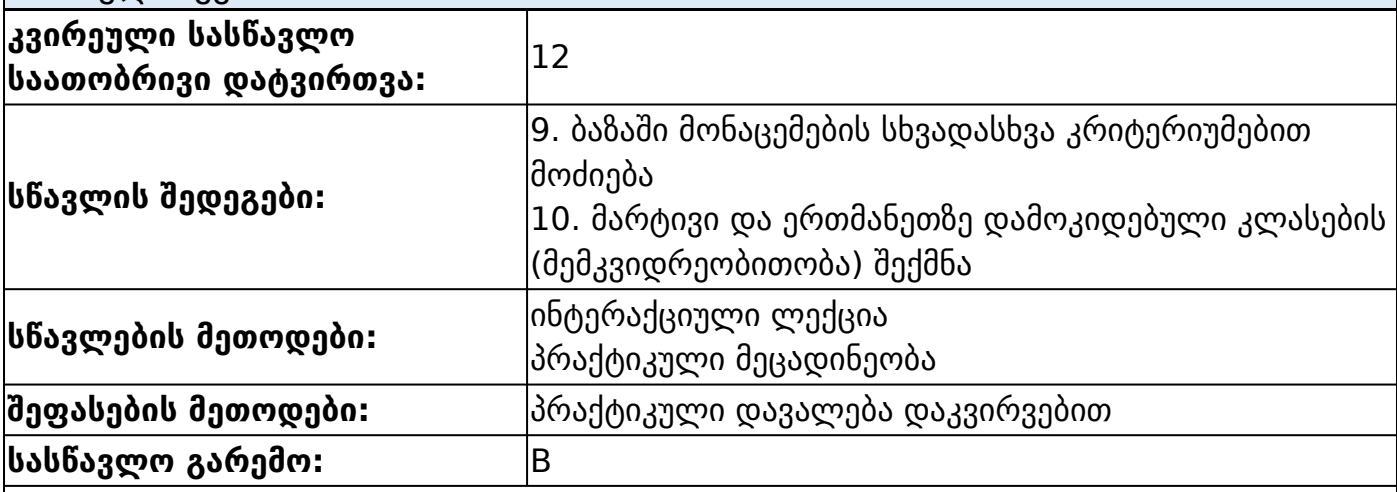

#### **თემატიკა**

ბაზიდან წაკითხული მონაცემების დაფორმატება HTML ფორმატში PHP ს მეშვეობით; მანიპულაციები ბაზებზე და ცხრილებზე PHP ინტერთეისიდან;

OOP-ის საწყისები;

მემკვიდრეობითობა;

ინკაფსულაცია;

პოლიმორფიზმი;

PHP კლასები;

PHP კლასების დანიშნულება და შექმნის სინტაქსი;

ცვლადების ტიპები და მხედველობის არე;

PHP კლასი;

საგასაღებო სიტყვა this;

PHP ობიექტის შექმნა კლასის საფუძველზე;

კლასის კონსტრუქტორი \_\_construct;

ობიექტები და მათი მეთოდები. შექმნა და გამოყენება;

შვილობილი კლასების შექმნა და გამოყენება.

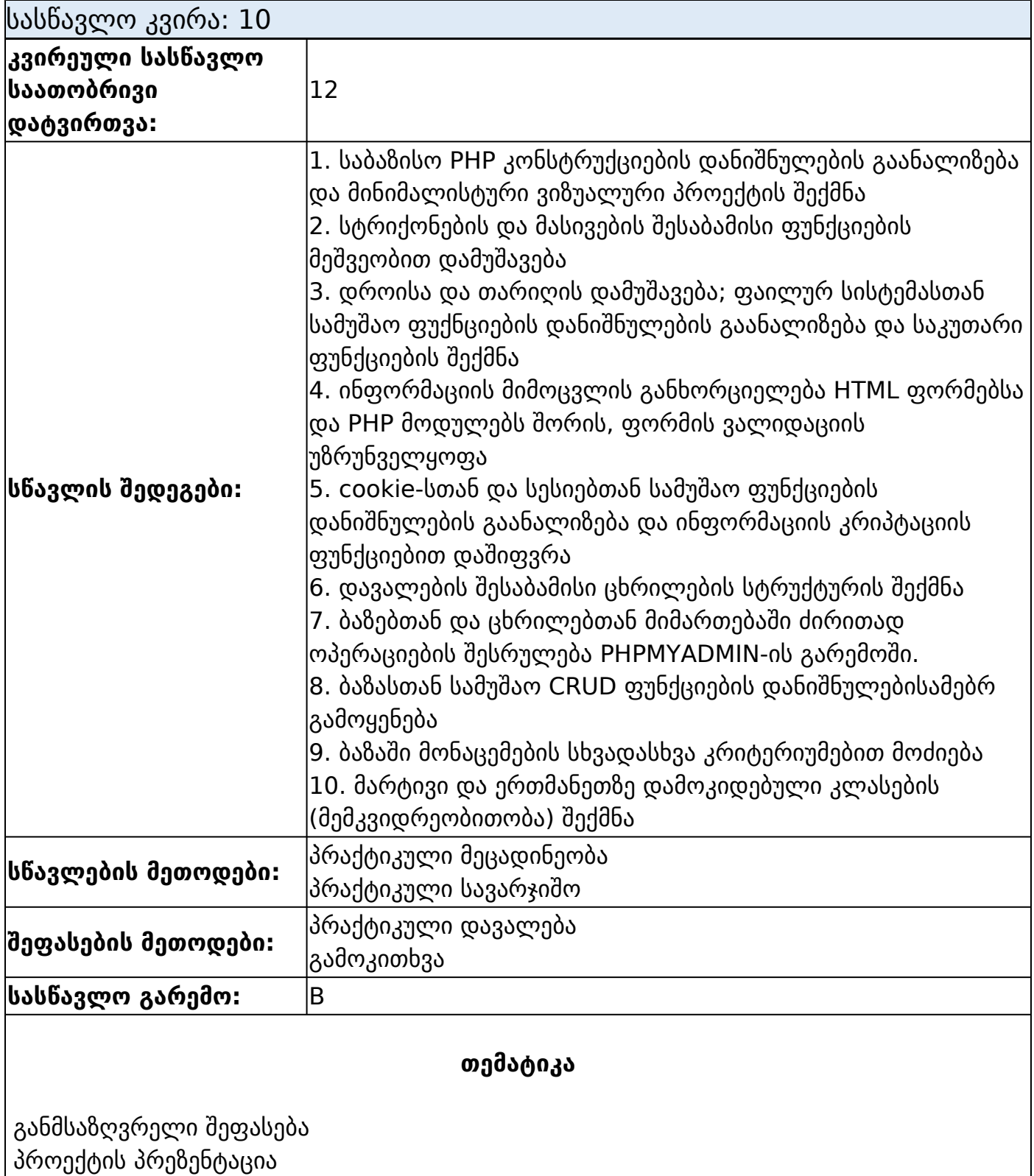

# დაშვების წინაპირობები

განათლება :საშუალო

სხვა :საბაზისო ცოდნა შემდეგი პროგრამების:

# **აღწერა** HTML - საბაზისო დონეზე ცოდნა; CSS - საბაზისო დონეზე ცოდნა; JavaScript - საბაზისო დონეზე ცოდნა. ტესტი **აღწერა** ტესტი მოიცავს შემდეგ საკითხებს: HTML - საბაზისო დონეზე ცოდნა; CSS - საბაზისო დონეზე ცოდნა; JavaScript - საბაზისო დონეზე ცოდნა. სხვა : **აღწერა** ინგლისური B1 აპლიკანტთა შერჩევის ფორმა: 1. გასაუბრება 2. გამოცდა

# სწავლის შედეგები

სხვა სწავლის შედეგები

1. საბაზისო PHP კონსტრუქციების დანიშნულების გაანალიზება და მინიმალისტური ვიზუალური პროექტის შექმნა

2. სტრიქონების და მასივების შესაბამისი ფუნქციების მეშვეობით დამუშავება

3. დროისა და თარიღის დამუშავება; ფაილურ სისტემასთან სამუშაო ფუქნციების დანიშნულების გაანალიზება და საკუთარი ფუნქციების შექმნა

4. ინფორმაციის მიმოცვლის განხორციელება HTML ფორმებსა და PHP მოდულებს შორის, ფორმის ვალიდაციის უზრუნველყოფა

5. cookie-სთან და სესიებთან სამუშაო ფუნქციების დანიშნულების გაანალიზება და ინფორმაციის კრიპტაციის ფუნქციებით დაშიფვრა

6. დავალების შესაბამისი ცხრილების სტრუქტურის შექმნა

7. ბაზებთან და ცხრილებთან მიმართებაში ძირითად ოპერაციების შესრულება PHPMYADMIN-ის გარემოში.

8. ბაზასთან სამუშაო CRUD ფუნქციების დანიშნულებისამებრ გამოყენება

9. ბაზაში მონაცემების სხვადასხვა კრიტერიუმებით მოძიება

10. მარტივი და ერთმანეთზე დამოკიდებული კლასების (მემკვიდრეობითობა) შექმნა

დასაქმების სფერო/სფეროები

061 - ინფორმაციის და კომუნიკაციის ტექნოლოგიები (ვიწრო სფერო)

# პროგრამის შემუშავების საფუძვლები

სხვა

https://www.php.net/ https://www.tutorialspoint.com/php/index.htm https://www.javatpoint.com/php-tutorial https://www.phptutorial.net/ https://www.javatpoint.com/xampp https://en.wikipedia.org/wiki/HTTP\_cookie https://en.wikipedia.org/wiki/SHA-2 , https://en.wikipedia.org/wiki/MD5 https://www.mysqltutorial.org/ https://www.mysqltutorial.org/php-mysql/ https://www.w3schools.com/php/php\_mysql\_intro.asp https://www.simplilearn.com/tutorials/php-tutorial/oops-in-php https://www.techtarget.com/searchapparchitecture/definition/object-orientedprogramming-OOP https://www.valuebound.com/resources/blog/object-oriented-programming-conceptsphp-part-1

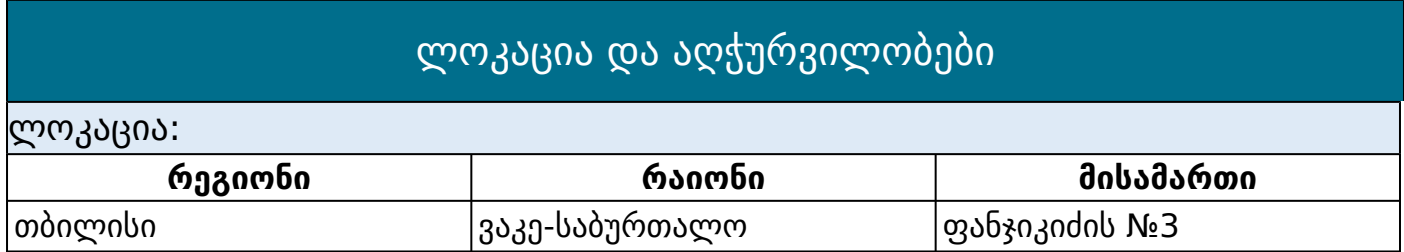

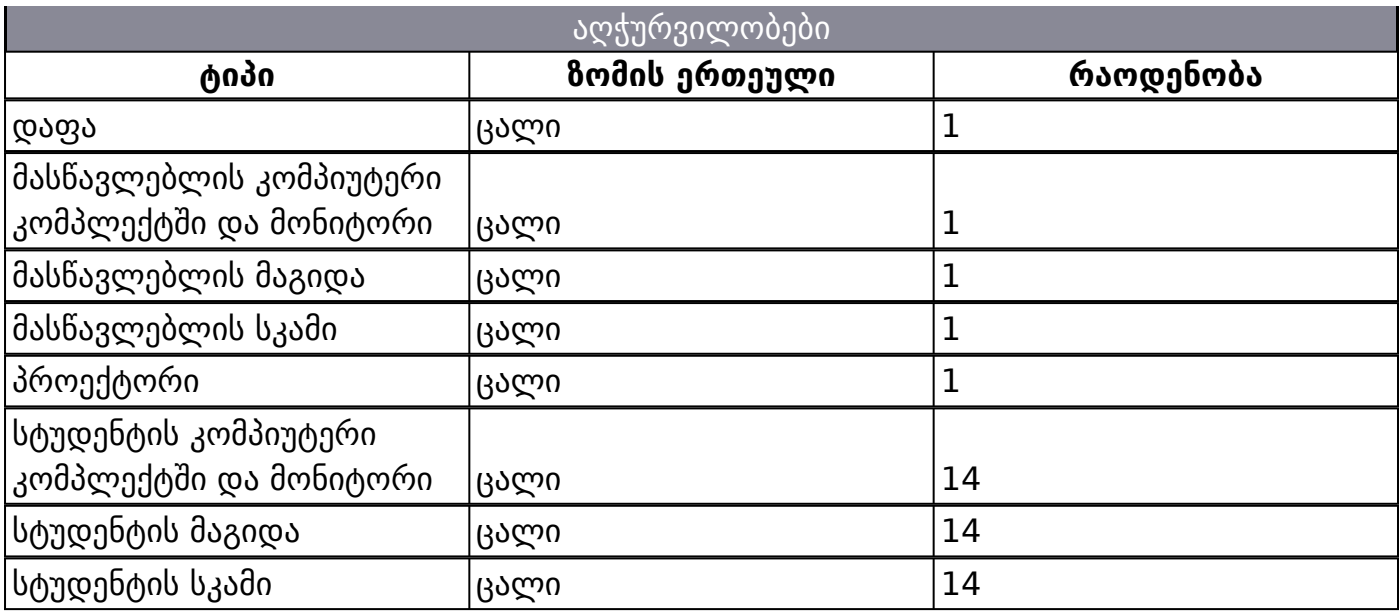

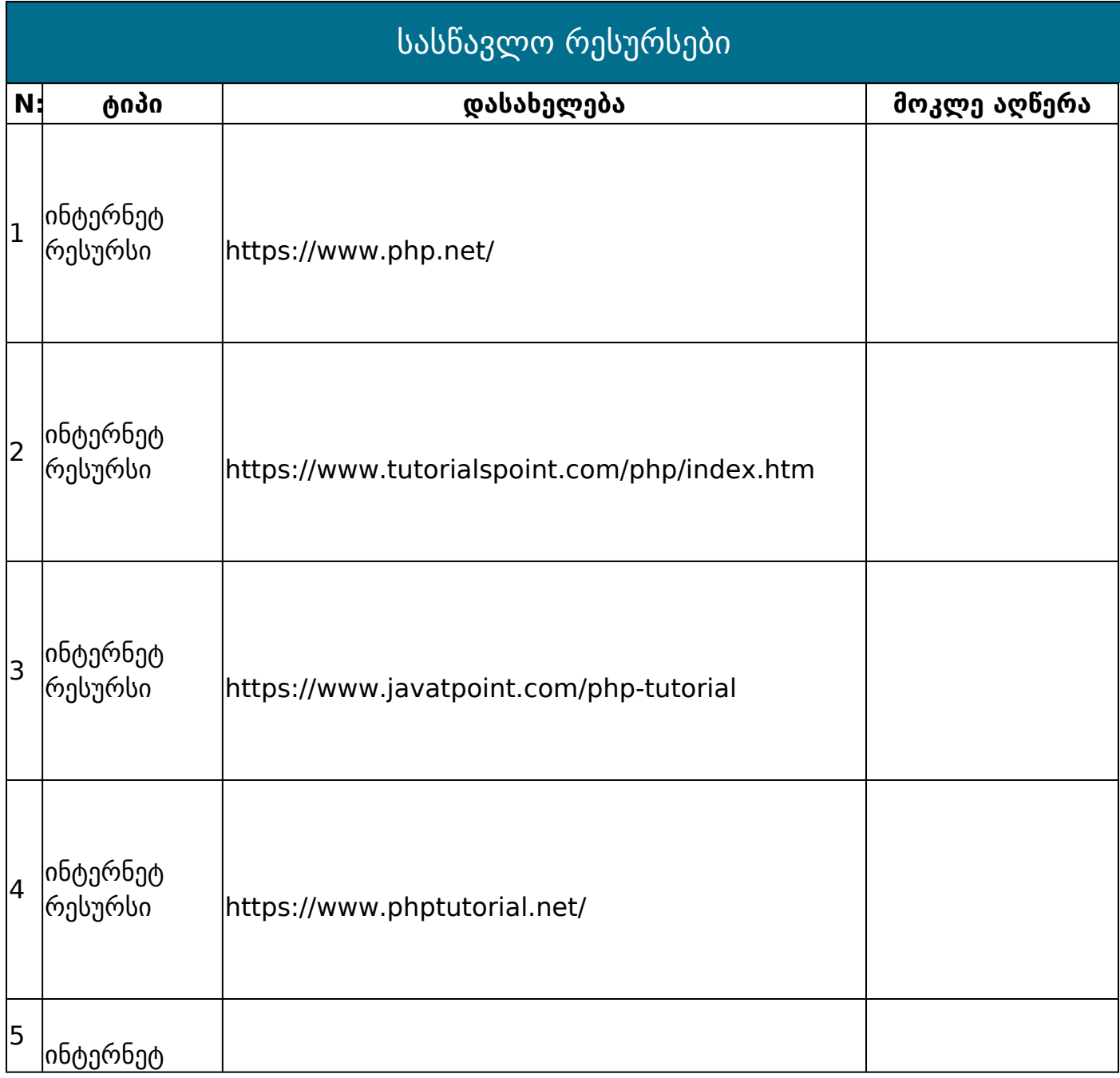

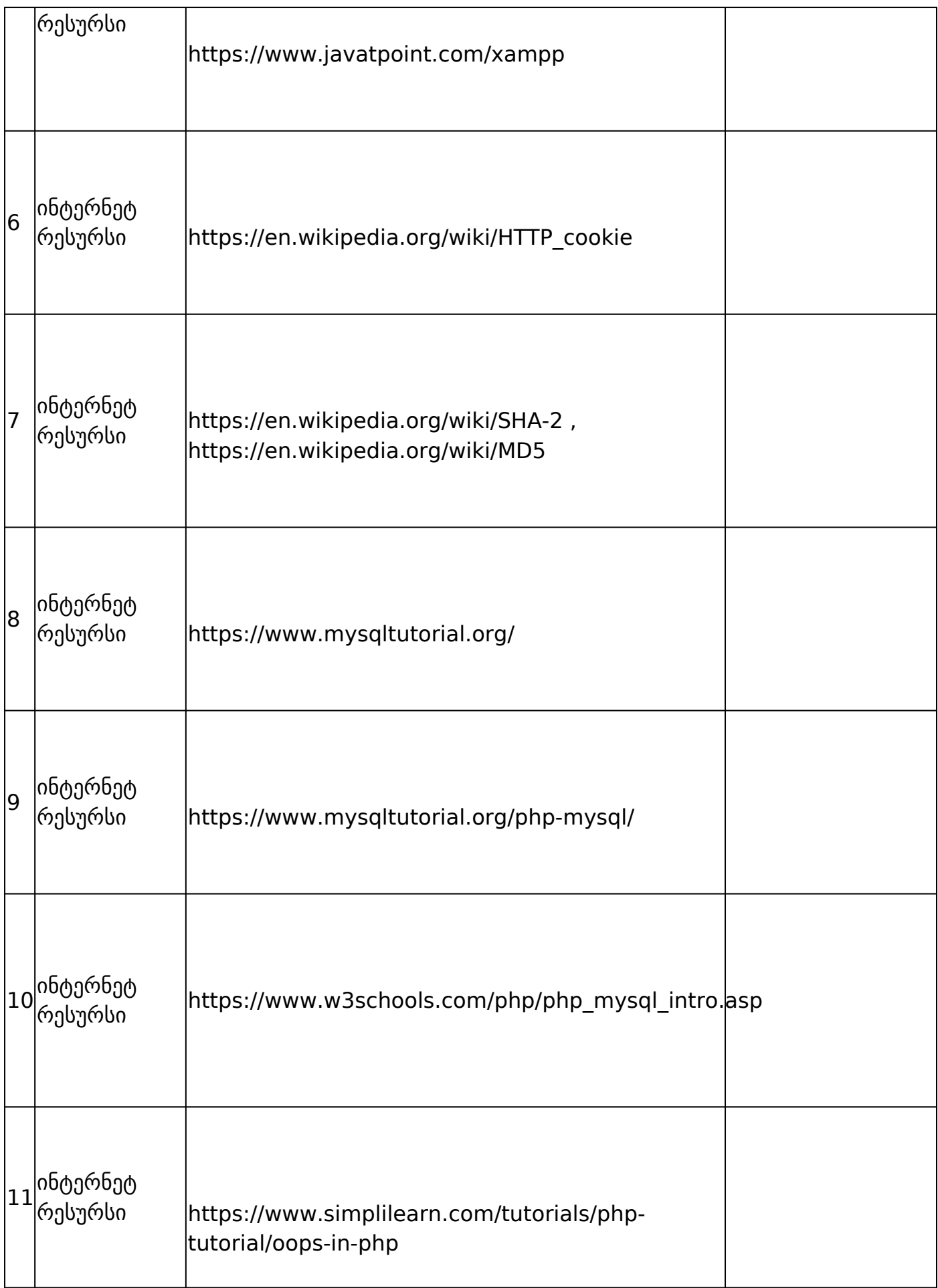

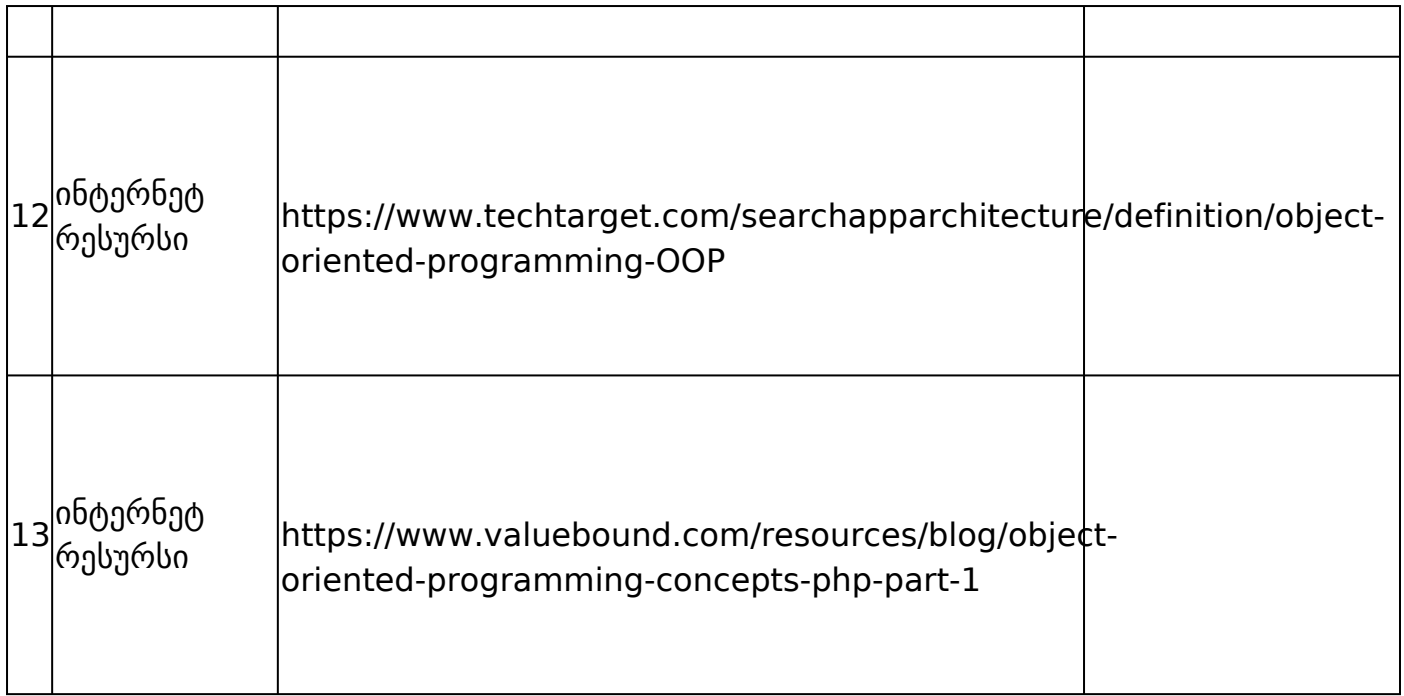

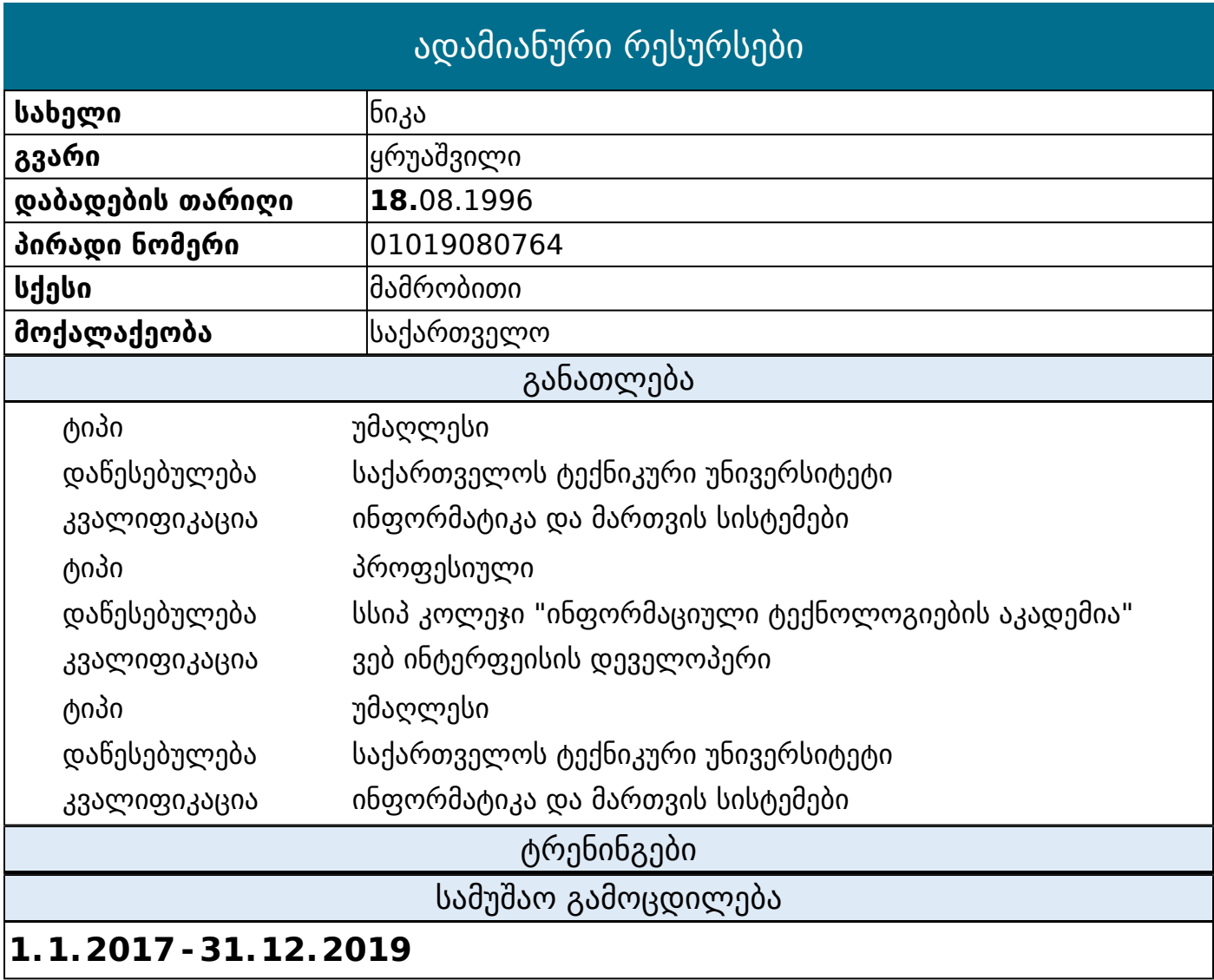

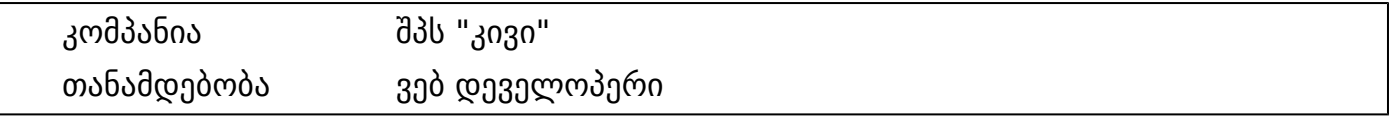